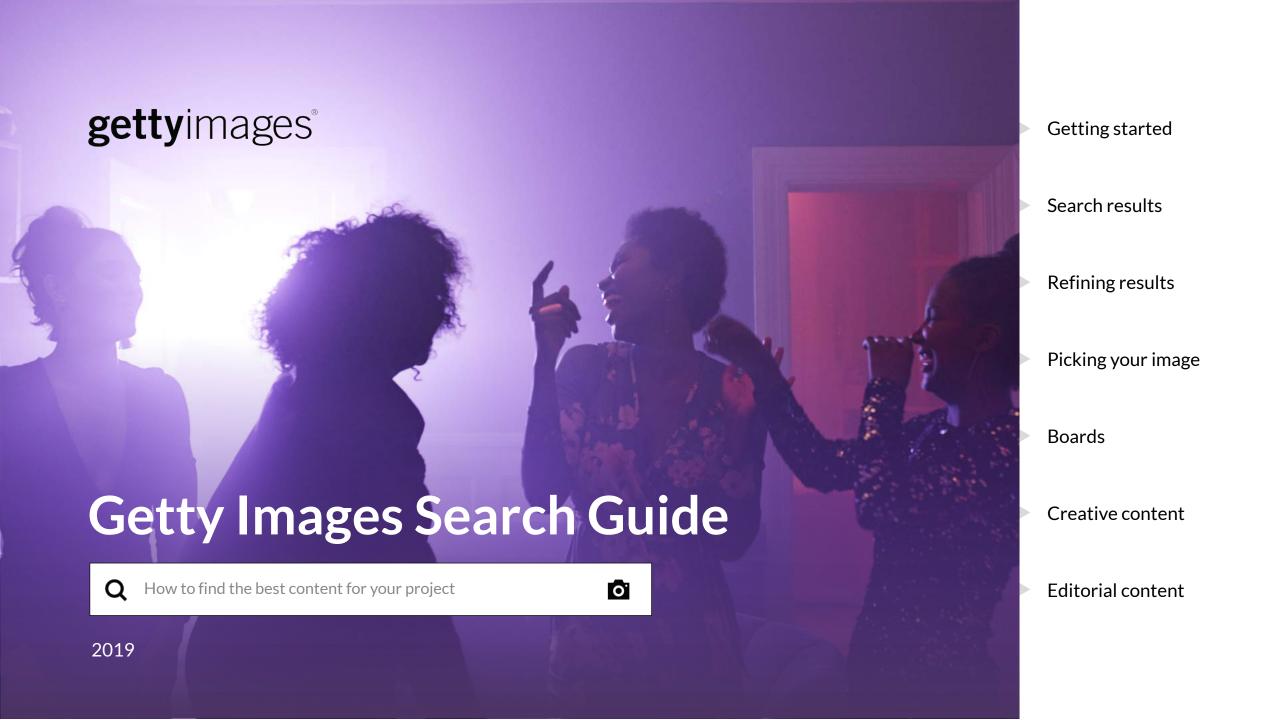

### **Getting started**

Begin your search on the homepage for creative content, editorial coverage, and videos.

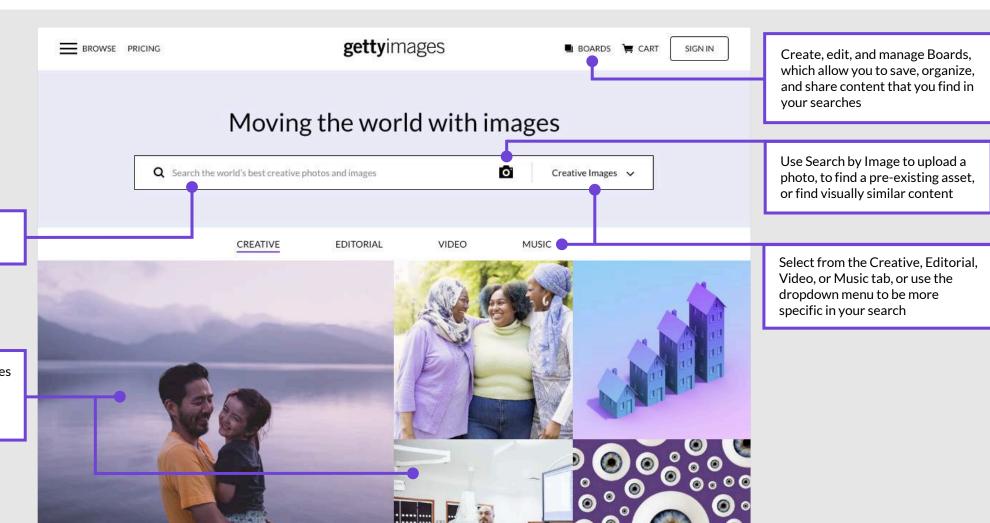

Enter keywords describing the content you need

Find inspiration for your searches by exploring the latest visual trends and discovering curated imagery on our homepage

# **Explore search results**

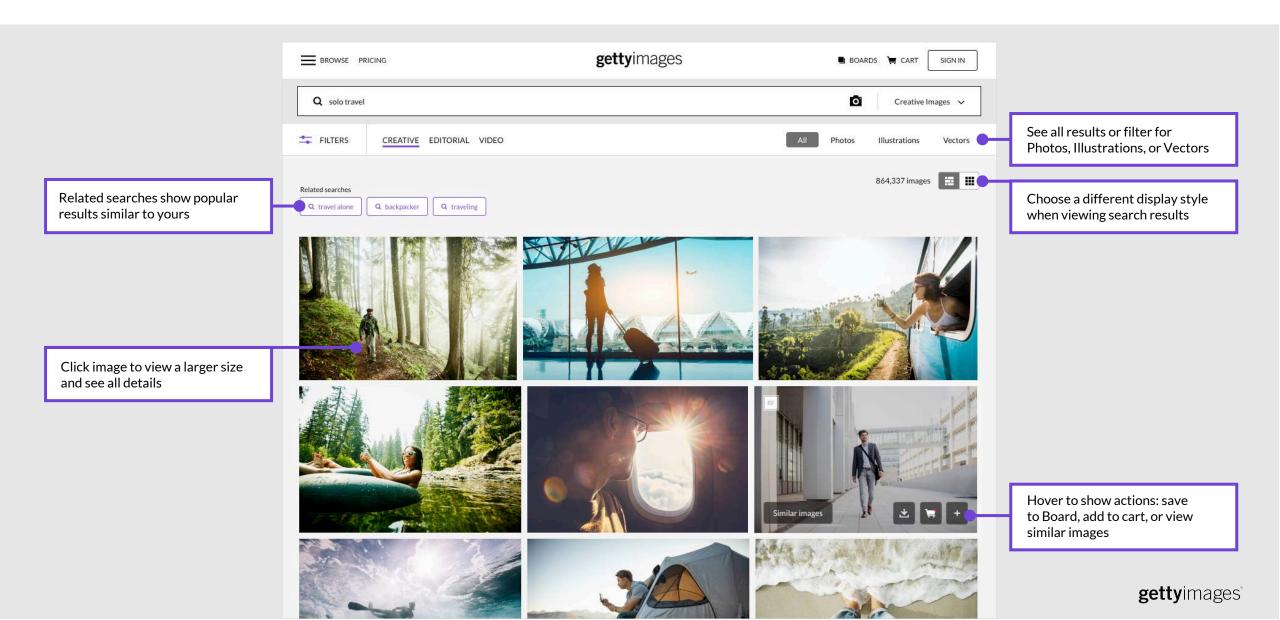

# **Refining your results**

Focus your results on content that fits your specific needs.

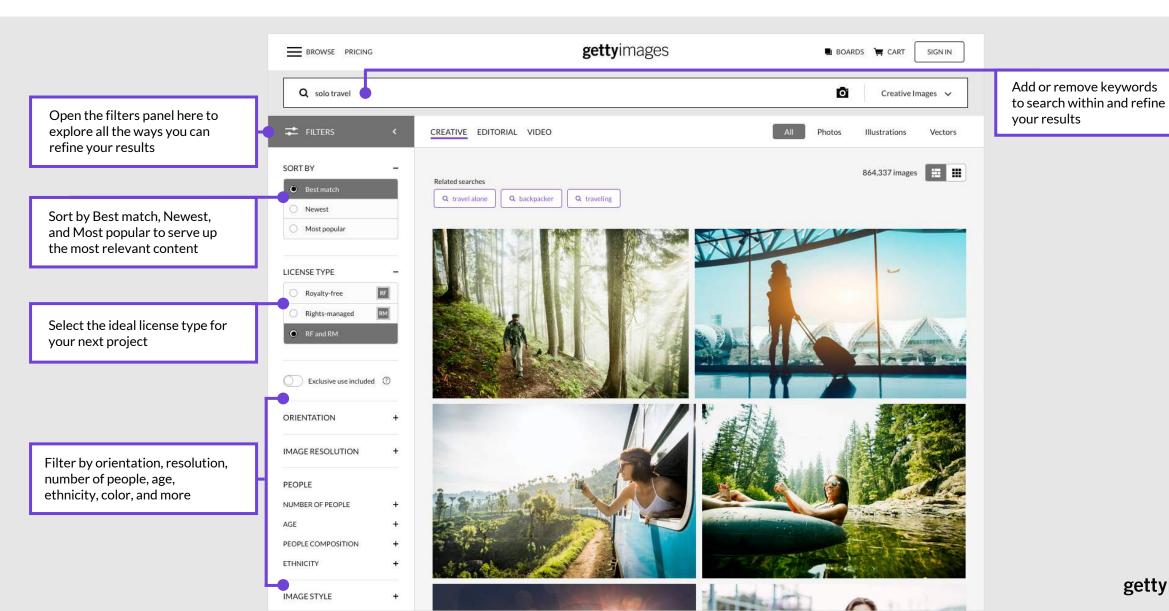

**getty**images°

## Filtering creative results

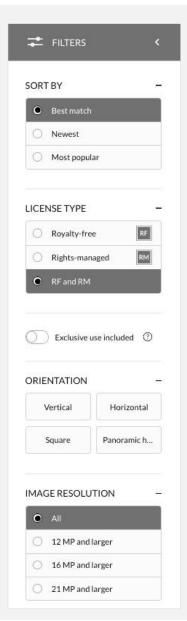

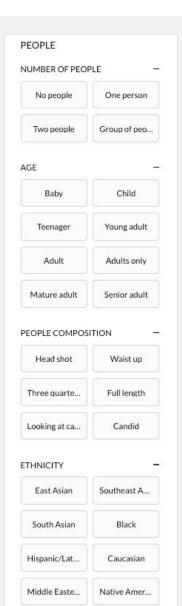

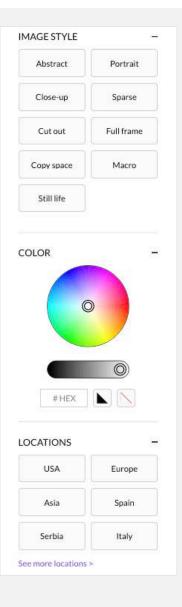

### Types of creative search filters:

- Best match, Newest, or Most popular
- License type\*
- Orientation
- Image resolution
- Number of people
- Age of people
- Composition of people
- Ethnicity
- Image style
- Color picker or enter your own Hex color
- Locations in the current results

#### **Creative video filters**

- Video resolution: 4K, HD, SD
- Date range
- License type\*
- Frame rate
- Released for commercial use
- Film technique and viewpoint

#### \*License type

Royalty-free (RF): Refers to purchased content that can be used without restriction—within the terms of your license.

Rights-managed (RM): Refers to a license where you only pay for the exact use specified, providing you a degree of exclusivity and control of your chosen image for the duration of your project.

## Picking your image

Open the details page for any image or video to see pricing, similar images, related keywords, and more.

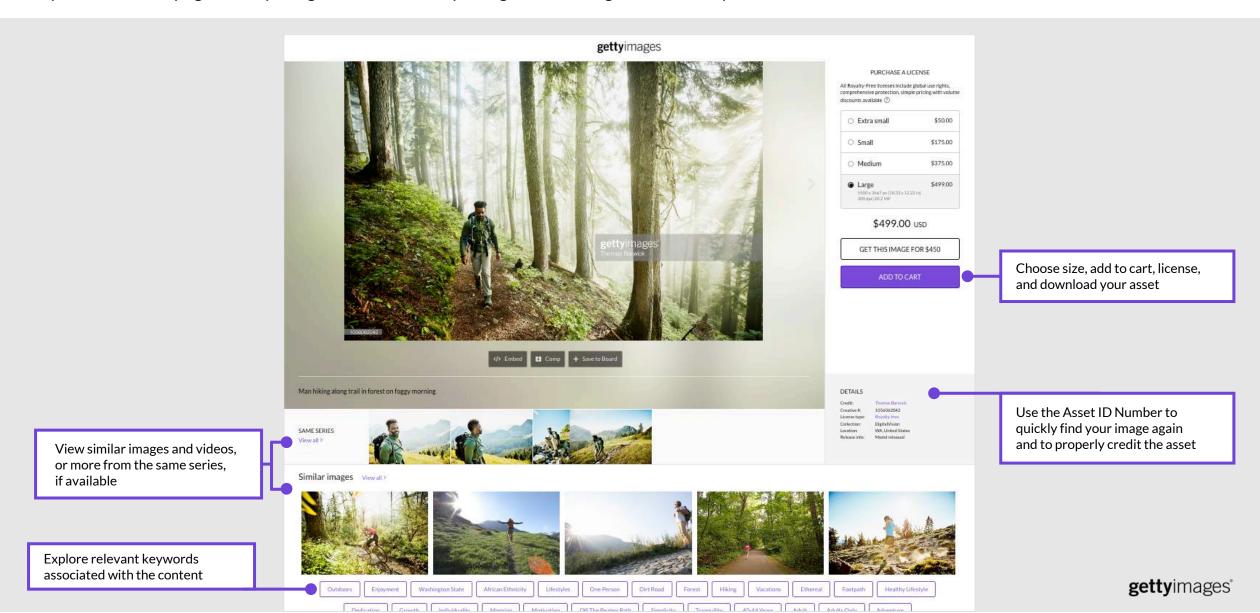

## **Save images with Boards**

Collaborate with ease by saving content you love to Boards and sharing them with your team.

Edit the names of your Boards to better organize them, and edit the description as a reminder of why you've saved these images

Click this button to share your Boards with your team

Reorder the images on your Board by simply dragging and dropping content from one slot to another

Click on this icon to add comments about individual images on a Board

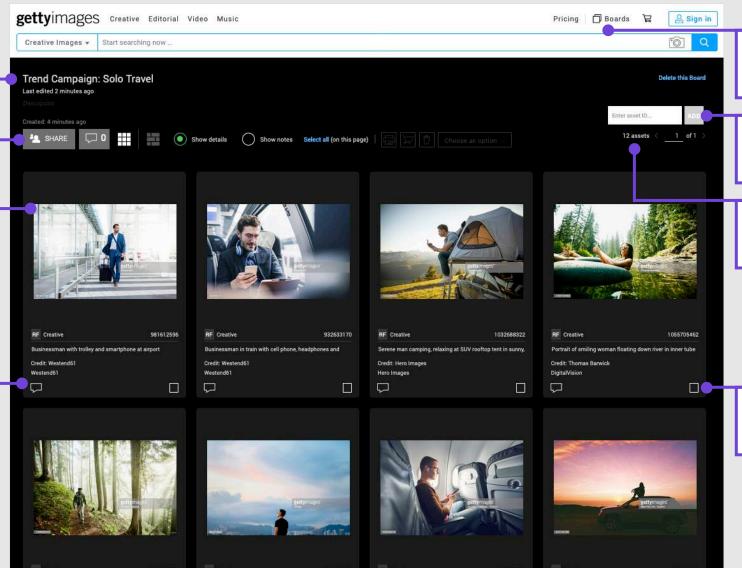

Hover over the Boards icon to create new Boards, or to view existing ones

Add saved imagery from previous searches with an Asset ID Number

Double-click for a list of Asset ID Numbers of all the images on a Board

Click these boxes to select images to copy or move to other Boards, or to download your selected assets

**getty**images\*

## **Creative search tips**

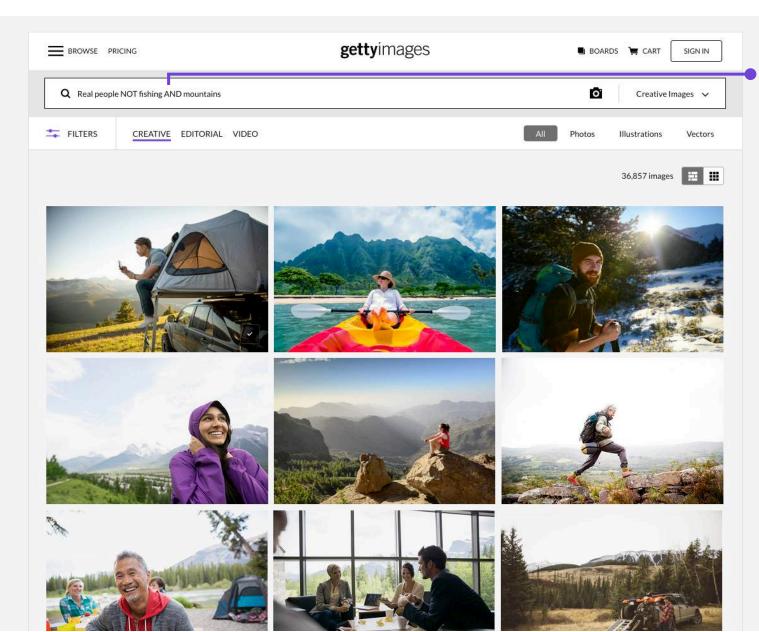

### Find what you need faster

Refine your search with these words:

- No / Not: exclude items with this keyword (Sky NO Clouds)
- Or: include either of the keywords (Sky Night OR Day)
- And / commas: whether you use "and", a comma, or a space between two terms, you'll get the same search results. (Sky AND Clouds = Sky Clouds = Sky, Clouds)

### Easily find similar images

Find images or videos with characteristics similar to the selected concept by exploring image tags and suggested similar images. Incorporate these tags into your search to serve up even more relevant imagery.

#### **Get curated results**

After you type in your keywords, use the term *Bestpix* (for Editorial) and *Choicepix* (for Creative) to see our Editorial and Creative team's favorite images.

## Search by contributor and collection

Searching by photographer helps narrow down your search by helping you focus on content from the same set, series, models in use, and creative style. Search by collections to find similar styles within a collection across a breadth of photographers.

# Exclude images with nudity

By default, images with nudity are excluded from results. There is a setting in the filter panel to include or exclude this content.

### **Bookmark your results**

Easily return to any search results page by bookmarking it in your browser.

### **Creative keyword inspiration**

Below is a sample of different types of keywords that are used to describe characteristics of creative content. Explore these keywords and look at keywords on images you like for more ideas.

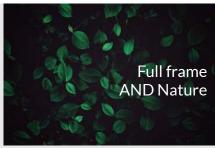

# **Style and composition**

**Abstract** Retro styled

Instagram filter

Personal perspective

Defocused

Blurred motion

Close-up

Black and white Double exposure

Lens flare

Aerial view

Wide angle

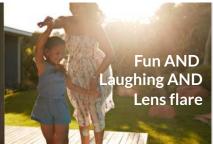

### **Emotions and actions**

Affectionate

Shy

**Furious** 

Worried

Cheerful

Bossy

Sulking

Running

**Swimming** 

Cooking

Dancing

Drinking Bathing

Sitting

Reading

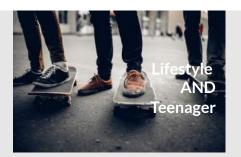

### Concepts

Innovation

Exhilaration

Friendship

**Happiness** 

Humor

Innocence

Journey

Leadership

Mystery

Nightlife

Resourceful

Mastery

Serene

Dreamy

Simplicity

Zen

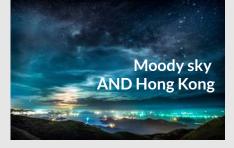

### **Setting and location**

Outdoors

Bedroom

Sidewalk

Chicago

Hong Kong

Dusk

Night

Morning

Moody sky

Scenery

Illuminated

Skyline Wedding

**Business office** 

Restaurant

Car interior

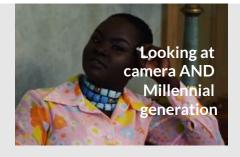

### Authentic or posed

Real people

Candid

Hipster

Lean In Collection

Indie

Lifestyles

Looking at camera

Posed

Studio shot

Beautiful people

Millennial generation

Portrait

## **Creative keywords**

Creative searches include professionally photographed and art-directed images, videos, and illustrations for use in commercial or non-commercial projects. Check out some creative keywords below to expand your search vocabulary.

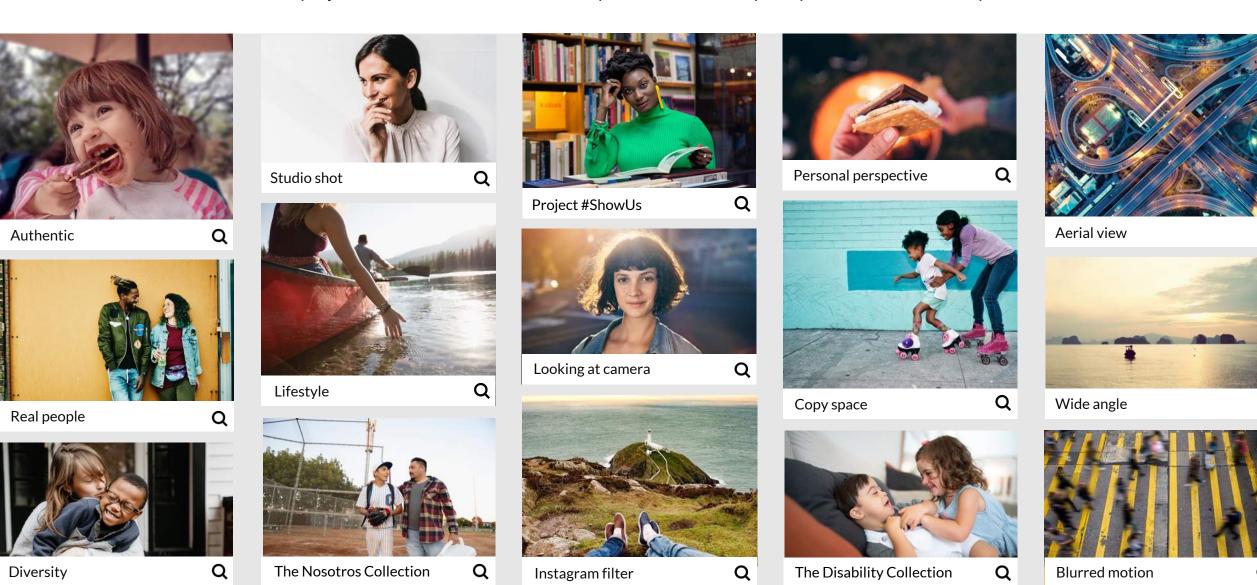

### **Editorial search tips**

Editorial search includes coverage of news, sports, entertainment, and archival images and videos.

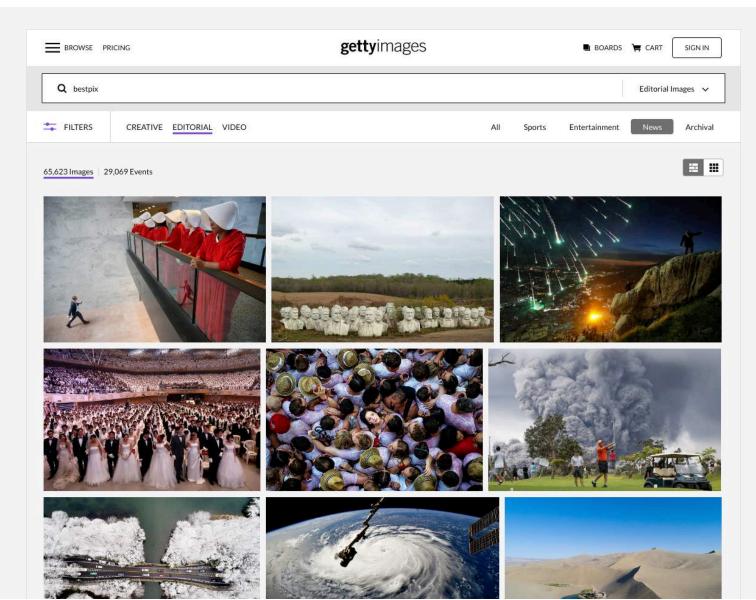

# Organize your content by events

Discover photos from the latest news and event coverage. Click on Events on the top of your Editorial results page to arrange your search results by events.

### **Explore relevant results**

Our powerful search considers keywords, caption text, and credit details while populating results to get you closer to finding what you need.

### Refine your results

Editorial search provides contextual filters which allow you to refine the search based on the contents of the current results. These include:

- Locations
- Specific people
- Events covered

### Search by specific dates

When searching editorial, you can select a specific date range to include (see filters tab).

# Set editorial coverage category

Editorial searches can be targeted to a specific area, such as:

- News
- Entertainment
- Sports
- Archival: which is included in all results, but you can specifically search the archives by selecting this coverage area.

For the most complete results, search all of editorial to see content from all areas.

# Search by photographer, filmmaker, or collection

You can include a photographer, filmmaker, or collection name as part of your search.

# **Editorial keywords**

Discover useful keywords to refine your editorial search results.

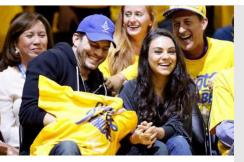

Celebrity sighting

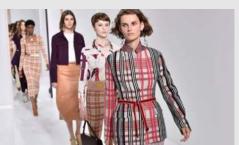

Fashion show Q

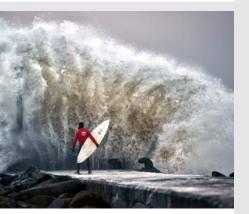

Bestpix

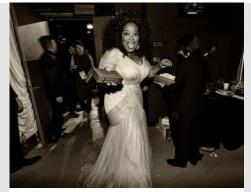

Backstage

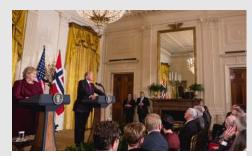

Press conference

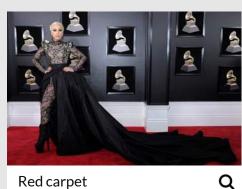

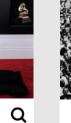

Q

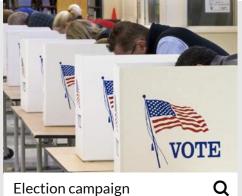

Election campaign

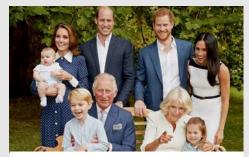

Royal family

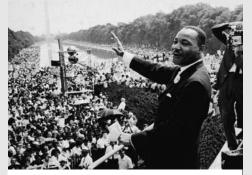

Civil Rights

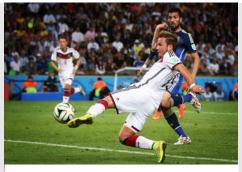

FIFA World Cup

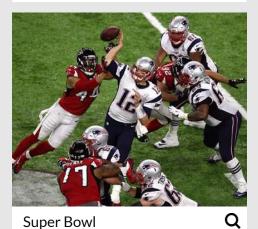

Super Bowl

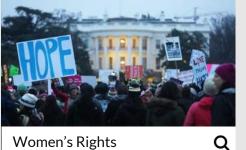

Women's Rights

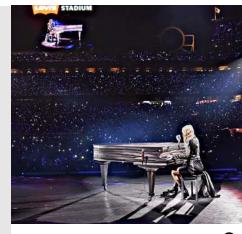

In concert

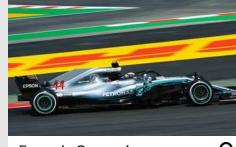

Formula One racing

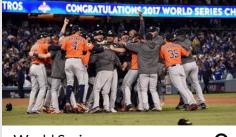

**World Series**